Desktop Crack With Full Keygen PC/Windows

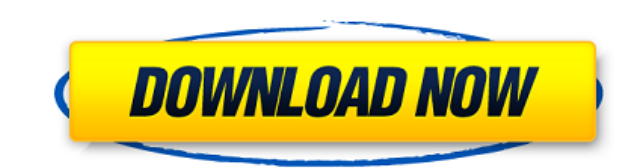

# **Desktop Crack + Free (Final 2022)**

"Desktop For Windows 10 Crack is a free and easy to use utility that allows you to access all of your programs and directories from your Desktop. Its lightweight and you won't notice it's there at all. With it you can acce emails, audio, video and anything else on your computer with ease. It's the perfect tool to quickly switch between tasks. " Sources: UPDATE: How to install Desktop on Windows 10 Please click on the link below and download Desktop download Once downloaded, close all the programs on your computer, double-click on the Desktop file you just downloaded, and proceed to follow the instructions that appear. Desktop on Windows 10 A: As mentioned by your taskbar and search for "Desktop" you'll see a new program called Desktop. It's not on the Microsoft store, and it doesn't offer any convenient shortcuts or functionality. However, it does allow you to easily access yo as using the Windows+D keyboard shortcut). A: On Windows 7 The easiest way is to right-click the taskbar, then select the "desktop" option. This will bring the desktop on top of other applications. However, you can't minim select "Desktop settings". To open desktop settings, click the desktop icon in the taskbar, and then click "Settings" This will open the desktop settings, allowing you to minimize it to the taskbar, and close it. Q: Scala a foldRight function in Scala to process a list, so far I have def foldRight[A](z: A)(f: (A, A) => A): A =

### **Desktop Crack + PC/Windows (Updated 2022)**

Desktop Crack Mac. An icon of the Desktop Crack Free Download. DETAILS: The Cracked Desktop With Keygen is the visible part of the computer. Each computer has a Desktop Product Key, and it is usually the first thing you se ATTACHMENTS: File \ Folder RECOMMENDED: It seems useful. I know that sounds like a joke, but the fact is, people keep downloading it by the bucketful. I run the Windows 10 preview and even though the Windows Store has a "r 2015, it's still going strong on the Store. As of early February it was the #1 App in the store and (according to the review on the store) it is still there now with a 4.5 star rating. Microsoft has a history of buggy "wor is the perfect example. This app has had numerous updates and was even featured in a new promo in the Windows store which you can see here. What's my point here? It's safe to say that the user interface for the Windows 10 sure that they will tweak it a little bit before the final product is released, but the time has come for Microsoft to embrace a brand new way of interacting with their operating system. In previous Windows versions, there taskbar. First was to simply right click on the Taskbar icon on the taskbar. Second was to click on the 'Show Desktop Free Download' icon on the taskbar. The latter is probably the best way to do it. But is there a better 'Show Desktop Crack Keygen' icon, why not have an entire 'Show Desktop Free Download' option on the taskbar? You can even modify this so that it just shows 'Desktop Serial Key' in the title of the taskbar icon. That way yo in the way that it is designed for. You don't have to go searching for a 'Show Desktop Activation Code' icon in the taskbar. Microsoft might disagree and say that they need to keep it this way to make it easier for new use works, but this is a taskbar that is meant for power users. It's not meant to be a tool that a beginner would use to hide the taskbar, it's meant to be a tool that power users use to hide the taskbar. At the end of 2edcle0

## **Desktop Crack+ With License Code**

#### <https://joyme.io/scarsusuppya>

<https://techplanet.today/post/descargar-pelicula-feo-de-dia-y-lindo-de-noche-22> <https://techplanet.today/post/fsx-p3d-fsdg-marsa-alam-hema-v11-cheats-cracked> <https://techplanet.today/post/crack-nemotec-dental-studio-nx-windows-7-18-top> <https://joyme.io/randceicba> <https://techplanet.today/post/grammatik-aktiv-a1b1-cornelsen-pdf-184> <https://techplanet.today/post/torrent-download-best-tracepro-64-bit> <https://techplanet.today/post/sds-2-download-install-crack-software>

#### **What's New In?**

Longing for the time when it was easy to view your desktop? Well, you can use Desktop and still be able to access the taskbar as if it were always there. Regardless of the platform you are using, you can change the design needs. No matter how you decide to change the environment, Desktop is a reliable application. If you are using a Windows 10 PC, the shortcut to the desktop is already on the taskbar. This is why this tool is mainly useful operating systems, because there isn't a shortcut like this. Desktop is a lightweight application that does not require installation. Its sole purpose is to quickly display a taskbar icon with the desktop on top of it. It desktop without showing the taskbar. This is possible by using the simple shortcut combination of pressing the Alt key and the Tab key at the same time. If you are familiar with this tool, you will notice that there is a g the desktop window, which is the shortcut to the taskbar. The square-shaped taskbar icon is the only constant component. When you are using desktop, the system tray icon displays three icons: the shortcut to the desktop, s The shortcut to the desktop will not disappear until you are using another program. You can also display the desktop icon at any time, as opposed to having to press the Alt key and Tab. For older operating systems, the com works. You can change the size of the icon on the taskbar, which allows you to make it smaller if you want to reduce the number of taskbar icons on your system. There is also a color switch for the taskbar icons, allowing the taskbar icons. If you are familiar with desktop programs, you will notice that it has some of the same features as the Windows 10 applications. You will also find the Quick Launch panel at the bottom of the desktop. Th of icons with the most recently opened programs. This is perfect for those who want to launch a program right away. If you prefer the desktop in full-screen mode, you can easily accomplish that with the application. You ca option on the lower-right corner of the desktop to make it full-screen. If you want to customize the desktop in some other way, you can do so with the options in the lower-left corner of the desktop. Some of the options yo wallpaper, themes, and colors. You can also change the icon sizes and the order of the icons on the taskbar buts a desktop icon on the taskbar and access the desktop. Its purpose

# **System Requirements:**

CPU: Intel Core i5-6500 Intel Core i5-6500 Intel Core i7-2600 Motherboard: ASRock Z170 Extreme4 ASRock Z170 Extreme4 ASRock Z170 Extreme

<https://uniqprep.com/archives/10777> <https://gladfile.com/wp-content/uploads/2022/12/Garblit.pdf> [https://instafede.com/wp-content/uploads/2022/12/UVI\\_Workstation\\_\\_Crack\\_\\_Full\\_Version\\_Download\\_MacWin.pdf](https://instafede.com/wp-content/uploads/2022/12/UVI_Workstation__Crack__Full_Version_Download_MacWin.pdf) <https://blackbusinessdirectories.com/wp-content/uploads/2022/12/JMathPlot-Crack-Latest-2022.pdf> <https://xtc-hair.com/wp-content/uploads/2022/12/geedory.pdf> <https://cambodiaonlinemarket.com/images-finder-crack-download-for-pc-2022-latest/> <https://survivalonearth.com/wp-content/uploads/2022/12/ALPC-Logger-Crack-Torrent-Activation-Code-Free-Updated.pdf> <http://www.jbdsnet.com/?p=80505> <https://baa.mx/first-officer-lite-free-download-2022-latest/> <https://www.cdnapolicity.it/wp-content/uploads/2022/12/Color-Scheme-Manager.pdf>